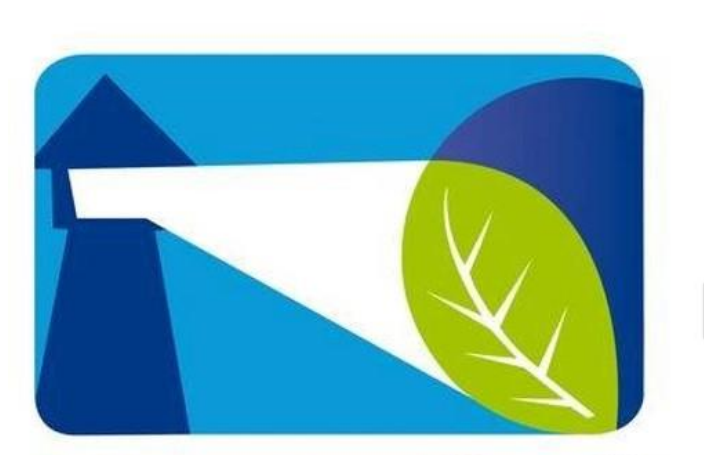

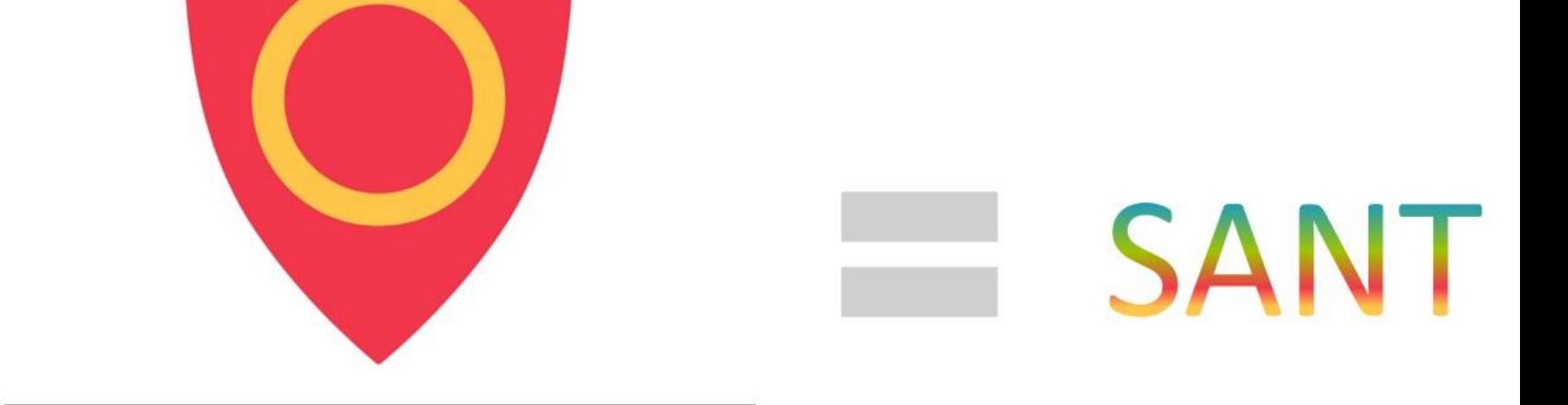

# Miljøfyrtårn®

## RINGERIKE KOMMUNE

### Klima- og miljørapporter i Ringerike kommune

Miljøfyrtårn kommunetirsdag 05.12.2023, Aleksander Elstad

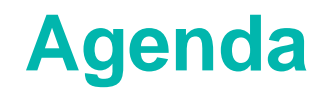

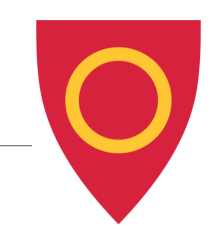

- Kort om Ringerike som Miljøfyrtårn
- Årlig innrapportering Klima og miljørapport
	- Datagrunnlag og kilder
	- HK vs. UE
	- Import av data
	- VBA-regneark for automatisk rapportering

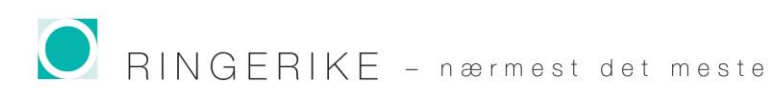

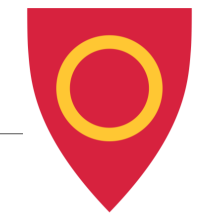

# **RINGERIKE SOM MILJØFYRTÅRN**

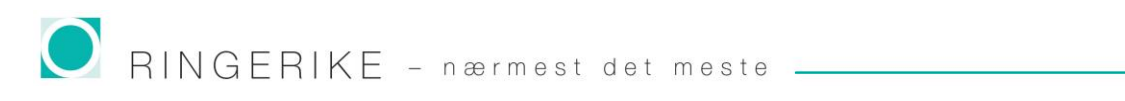

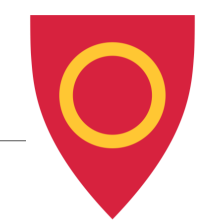

• 30 år

- Interessert i miljøledelse, skrev masteroppgave 2019
- Klima- og miljørådgiver i Ringerike kommune 2019
- Rett inn i Miljøfyrtårn

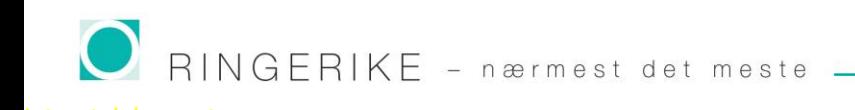

### **Sertifiseringsrunde 2020-2022**

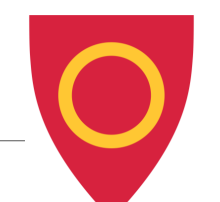

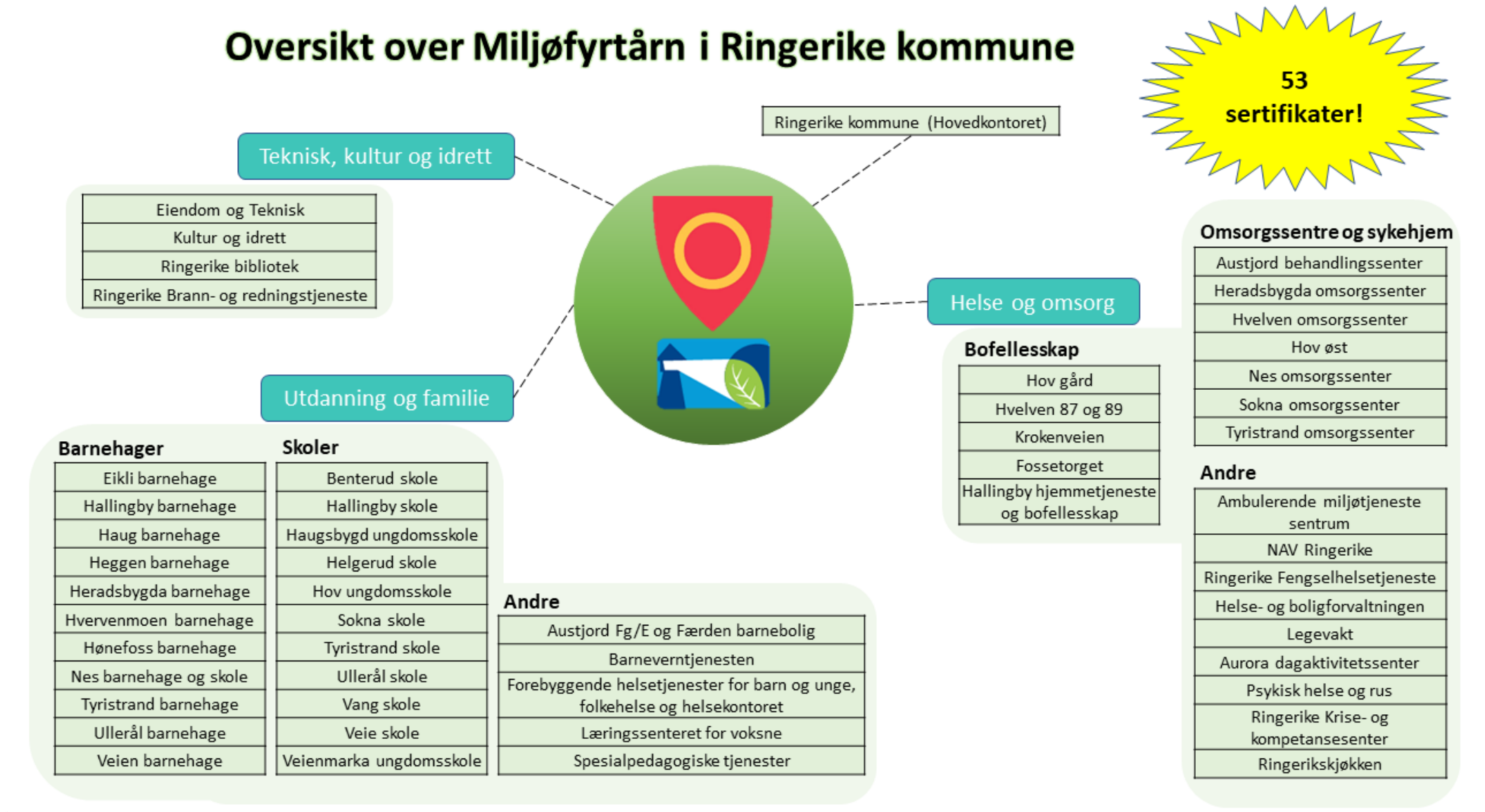

#### $I$   $\Box$   $I$   $I$   $I$   $I$   $\Box$   $I$  $\pi \in \mathbb{R}$

## **Progresjon**

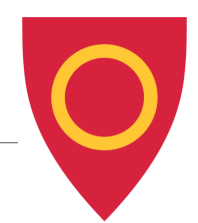

## • Førstegangssertifisering 2020-2022

• Resertifisering 2023-2025

#### 6.1 Fremdriftsplan for 3-årig sertifiseringsløp (2023-2025)

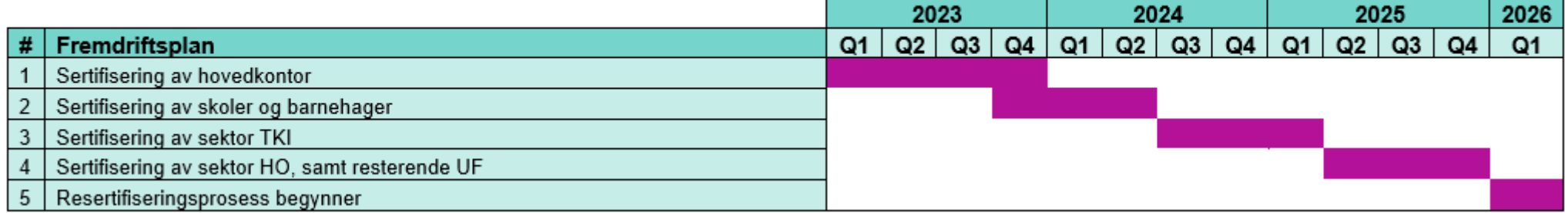

## • Resertifisering av HK torsdag 7. desember!

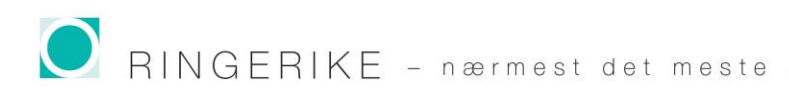

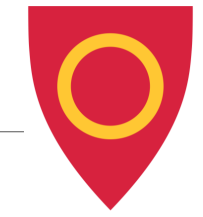

# **ÅRLIG INNRAPPORTERING / KLIMA OG MILJØRAPPORT**

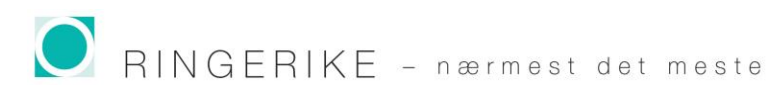

- Tidlig avklart at UE ønsker å slippe ekstra rapportering
- UE ønsker å fokusere på tiltak
	- Tiltak i kommunale virksomhetsplaner. Bruker ikke tiltaks-modulen i MFP.
- HK (jeg) henter inn tallgrunnlag
- HK (jeg) bistår med bruk av Miljøfyrtårnportalen
- HK publiserer og deler data/rapportering med UE

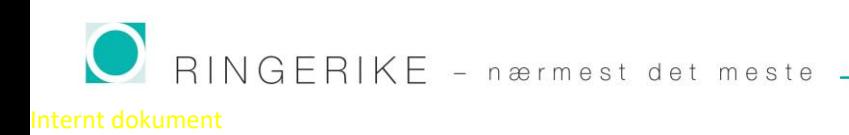

• «Hvor vanskelig kan det være? Selvfølgelig har kommunen god kontroll på alt av data!»

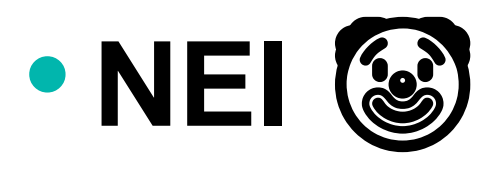

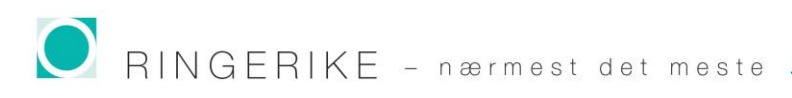

## **Datagrunnlag og kilder**

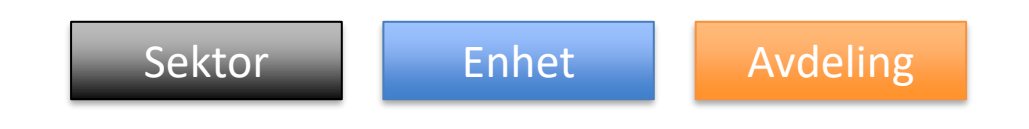

#### **Utgangspunkt**

• Alle har ansvarsnumre (på enhets- og avdelingsnivå)

#### **Idé**

• Bruk ansvarsnumre til å dele opp data

#### **Utfordringer**

- Organisering ift. Miljøfyrtårn betyr at et Miljøfyrtårn kan ha flere ansvarsnumre…
- Enhet/Miljøfyrtårn kan bestå av flere bygg

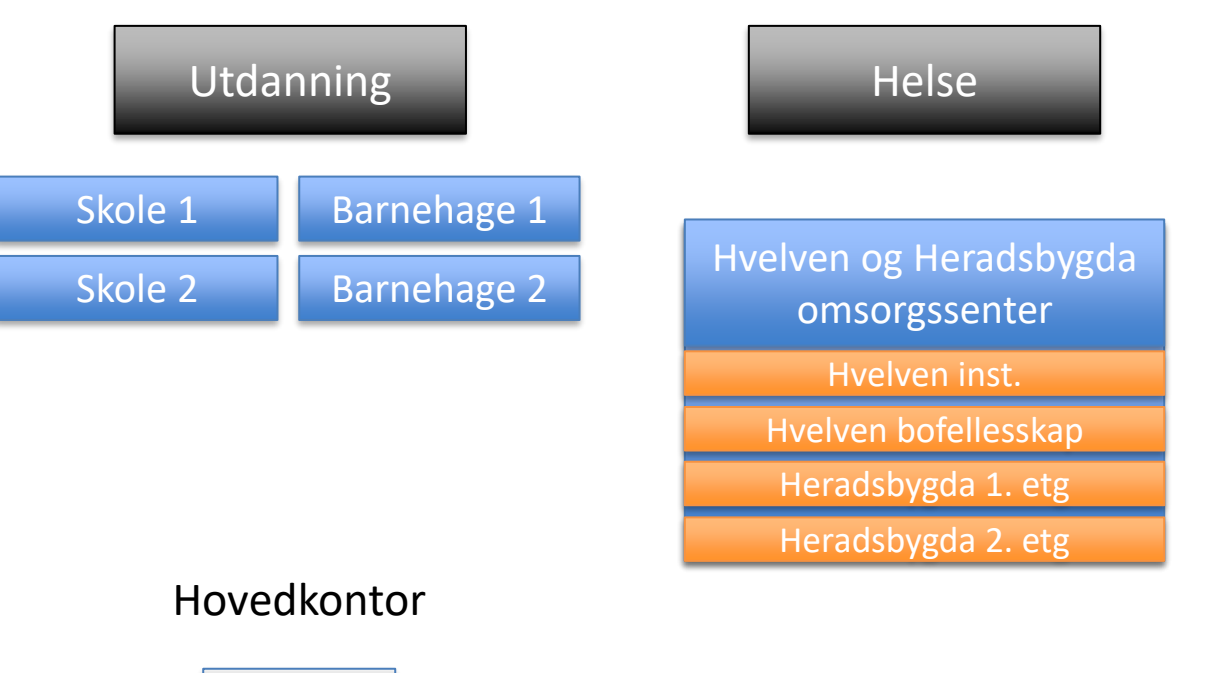

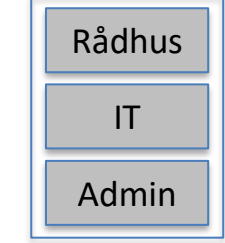

RINGERIKE - nærmest det meste -

## **Datagrunnlag og kilder**

#### Sykefravær

• Enheter har sykefravær i Framsikt

#### Avfall

- Kommunen manglet formell avtale om avfallshåndtering (oops!)
- Pga. forsinkelser forventer avfallsselskap biler med vekt vår 2024
- (For 2022 og 2023 har de fysisk befart og gjort estimeringer)

#### Energi

• Har strømmåler i alle **bygg** (dvs. må aggregere data for flere bygg)

#### **Transport**

- Leasingselskaper: Mangler årlig kjørelengde på flere kjøretøy.
- Drivstoff: Flere avtaler, og noen har registrert «kommunen» som kunde (ikke enhet eller ansvarsnummer)
- Bonus! **Ingen** som har oversikt over hele kommunens bilpark…

#### Vannforbruk

่<br><mark>Iternt doku</mark>ment

- VA-avdeling har gamle systemer Vanskelig å eksportere
- Har manuelt trukket ut alle adressene og kryssjekket med vannmåler-ID

**Men! Å jobbe med innhenting av disse dataene gir utrolig innsikt i organisasjonen, og gir grunnlag for å rydde opp og forbedre systemer og avtaler.** 

• **«Miljøfyrtårn krever at vi rapporterer på dette, så her må vi rydde!»**

#### **HMS**

• HMS (egenevaluering, vernerunde, ROS) håndteres gjennom HMS-system

## **Rutine/veiledning for innhenting av data**

- Må ha tunga rett i munnen for å sikre sammenlignbarhet over tid
- Data må legges til samme ansvarsnumre og følge organiseringen
- Ettersom jeg rapporterer, har jeg lagd en personlig rutine/veileder som oppdateres årlig
	- **NB! Gull verdt når man i februar skal huske «hvordan det var i fjor»!**

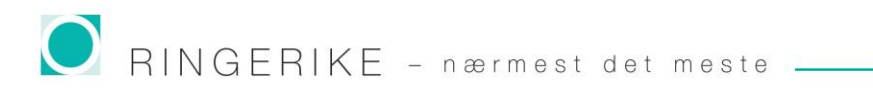

• Skjønte etter HK + 2 piloter at «Dette kommer til å ta tid…»

• MEN! Miljøfyrtårn tillater fellesimport av data! Jeg kan legge inn tall på en enkel måte!

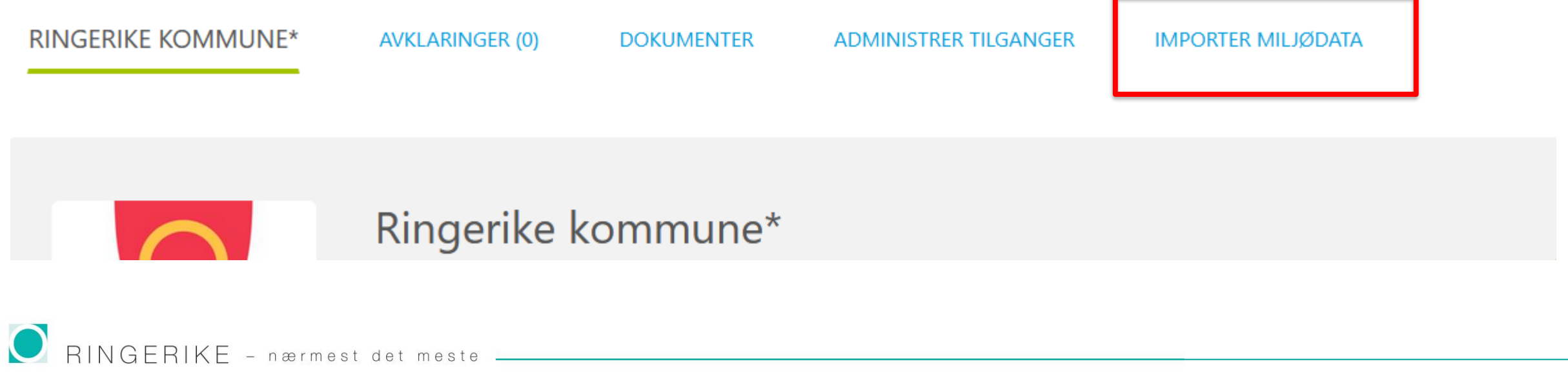

- Jeg laster ned importskjema…
- **Utfordring**: Det må fylles ut *manuelt*... (
- Jeg liker systemer (og Excel)  $(5)$
- Løsning: Bygge VBA-regneark for å automatisere  $\circled{3}$

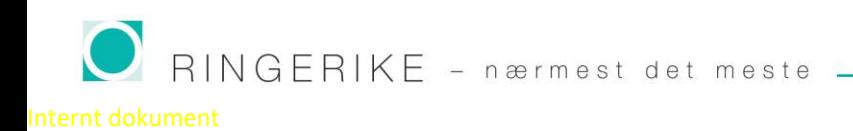

### **Fordeler:**

- Kan tilrettelegge for aggregering av data
- Kan inkludere/ekskludere virksomheter for å unngå overskriving av data i MFP
- Kan legge inn kommentarer
- (5) Trenger ikke være bekymret for å forkludre importskjemaet (0 blir tull
- Alle datafelter og MF i MFP har unik ID, som gjør det enkelt å programmere

## **Hvordan bruke?**

- 1. Importer importskjema.xslx inn i master
- 2. Trykk på knapp for å skrive data fra master inn i importert skjema
- 3. Trykk på knapp for å lagre utfylt importskjema
- 4. Last opp i MFP!

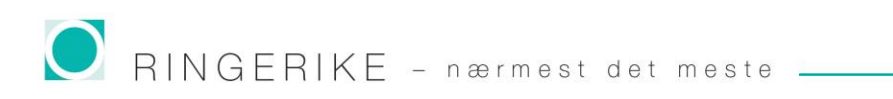

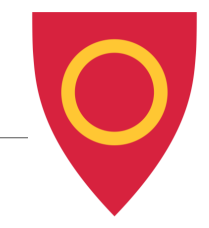

## **Kort demo (Dersom tiden strekker til)**

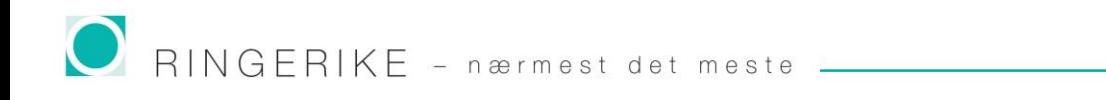

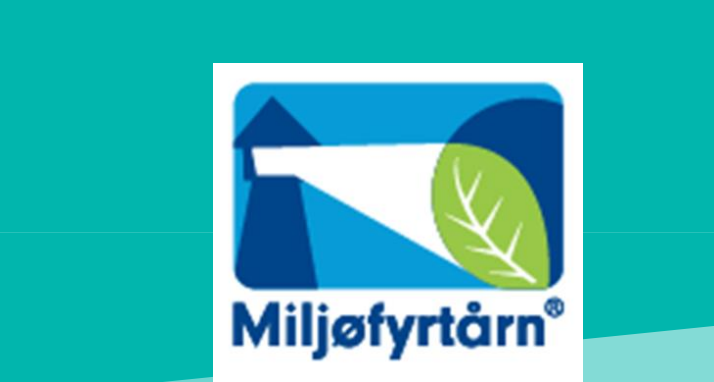

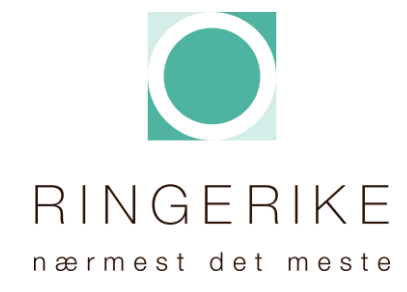

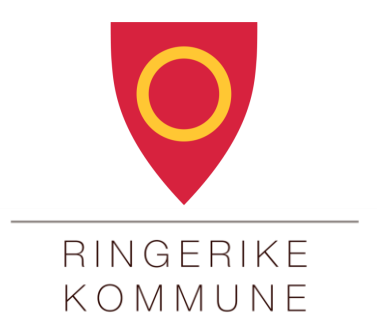